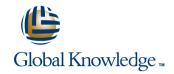

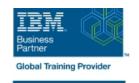

# Fundamental System Skills in Z/OS

**Duration: 5 Days** Course Code: ES10G

#### Overview:

This course is designed to teach students the fundamental practical skills to navigate and work in a z/OS environment. This includes the use of ISPF/PDF dialogs, TSO/E commands, JCL, UNIX System Services shell, and BookManager.

# **Target Audience:**

The intended audience for this class is IT personnel with a theoretical background of z/OS (for example, as taught in ES05G) and some general practical IT experience.

### Objectives:

- •Summarize the components of the IBM Z platform.
- •Interpret the benefits of security in a z/OS environment.
- •Analyze how TSO ISPF panels manage the z/OS environment.
- •Implement TSO commands to manage the z/OS environment.
- •Distinguish the purpose and functions of JES and JCL.
- •Execute UNIX processes.

# Prerequisites:

You should complete:

ES05G, An Introduction to the z/OS Environment or equivalent on-the-job training.

#### Content:

This course consists of a mixture of theoretical •How to work with UNIX System Services and practical sections. The major objective of the course is to familiarize the students with the Unit 2 - An Introduction to ISPF, everyday activities involved in working in a ISPF/PDF, and RACF z/OS environment. Therefore, the main focus is •How to execute CLISTs and REXX execs. Unit 3 - Working with ISPF/PDF(Part 1) on the class exercises. Day 2 •How to submit jobs for execution and view This course teaches: the output online. Unit 3 - Working with ISPF/PDF(Part 2) Day 3 •How to log on to the z/OS system. Day 1 Unit 4: TSO Commands Unit 1 - Review of ESA/390 and Unit 5 Working with JCL (continued) •How to work with TSO/E, ISPF/PDF, and the z/Architecture and z/OS Day 4 UNIX System Services shell. Review •How to create, copy, rename, and delete z/OS Unit 2 - An Introduction to ISPF, Unit 6 UNIX system Services (part 1) data sets. ISPF/PDF, and RACF Unit 3 - Working with ISPF/PDF(Part 1) Day 5

#### **Further Information:**

For More information, or to book your course, please call us on Head Office 01189 123456 / Northern Office 0113 242 5931 <a href="mailto:info@globalknowledge.co.uk">info@globalknowledge.co.uk</a>

www.globalknowledge.com/en-gb/

Global Knowledge, Mulberry Business Park, Fishponds Road, Wokingham Berkshire RG41 2GY UK

Unit 6 UNIX system (Part 2)Review and close out